## VM/370 Workstation Environment

The Windows workstation for VM enables some flexible options for running multiple configurations of VM, MVS, DOS on HERCULES. With the ability to use many virtual volumes, creating room to test, learn and make mistakes without harming a 'pristine' environment is (operationally) straightforward.

## **Operational Considerations**

When setting up the workstation environment - a number of deficiencies becomes evident. Management of print, punch, reader, file backup, transfer, recovery, documentation, and multi-system connection are all part of the practical list of things to address.

This document attempts to provide pointers to suggestions for how your environment may solve for some of these issues.

| Unit Record I/O     |
|---------------------|
| Таре                |
| Cards               |
| Print               |
| Backup and Recovery |
| Tape Backup         |
| Shadow Files        |
| Source Control      |
| Multiple Instances  |
| VM RSCS/NJE         |
| Virtual Terminals   |
|                     |

## Last update: 2020/12/28 06:48

## **Advanced WN3270**

From:

https://codex.sjzoppi.com/ - Wizard of Odd

Permanent link:

https://codex.sjzoppi.com/ibm360-370:vm\_ops\_enhancements

Last update: 2020/12/28 06:48

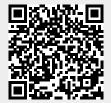

https://codex.sjzoppi.com/ Printed on 2025/05/18 23:27